# COMP 1010- Summer 2015 (A01)

Jim (James) Young [young@cs.umanitoba.ca](mailto:young@cs.umanitoba.ca)

jimyoung.ca

# Hello!

James (Jim) Young young@cs.umanitoba.ca jimyoung.ca

office hours T / Th: 17:00 – 18:00 EITC-E2-582 (or by appointment, arrange by email)

## Can we make a command like..

moveBadGuy(x, y, xmin, xmax, ymin, ymax)

moveBadGuy(badGuy1X, badGuy1Y, 0, width-1, 0, height-1)

No – since data is only copied in, any changes that happen in that function are not reflected back in our variables. It is thrown away.

What functions give us data back? What do they look like?

max, min, random…

int result =  $max(10,4)$ ;

Functions can only return one piece of data

They can give you an integer,

A float

A string

Etc.

# Send data back from a function:

let's make a function myMax(int a, int b) which gives us an integer to represent the largest of the two:

int bigger = myMax(5, 2); // expect 5 to be the answer

first – let's implement this using the tools we already have

we can calculate important information – but how do we send it back?

# Send data back from a function:

**returnType functionName** (**parameterType parameterName**)

```
int myMax(int a, int b) {
 int result = a;
 if (b>a)result = b;
 return result;
```
}

the **return** command does two things:

- it ends the function and returns to where it was called from
- it passes data along from the function to the caller

## user-defined functions: syntax

```
int myMax(int a, int b) {
 int result = a;if (b>a)result = b;
 return result;
}
…
```
these are "local variables", only exists within the function. this name is not related to how you can use the function

```
int max = myMax(10,20);
```
# user-defined functions: syntax

```
int myMax(int a, int b) {
 int result = a;
 if (b>a)result = b;
 return result;
}
…
int max = myMax(10,20);
```
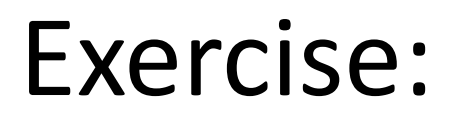

#### Make a function to calculate the distance between two points.

# another XKCD comic

remember random()??

how would you implement your own? tough..

int getRandomNumber()<br>{<br>return 4; // chosen by fair dice roll.<br>// guaranteed to be random.

#### Back to our badguy example

final int MAX\_MOVE = 20; final int BG\_COLOR = 0; int badGuy1Size = 20; int badGuy1Color = 255; int badGuy $1X = 0$ ;  $int$  badGuy1Y = 0;

int badGuy2Size = 40; int badGuy2Color = 100; int badGuy2 $X = 0$ ; int badGuy2Y =  $0$ ;

int badGuy3Size = 5; int badGuy3Color = 180;  $int$  badGuy3X = 0;  $int$  badGuy3Y = 0;

```
void setup()
{
 size(500,500);
}
```

```
void drawBadGuy(int x, int y, int size, int col)
{
 fill(col);
 stroke(col);
 rect(x, y, size, size); 
}
```

```
void draw()
{
 background(BG_COLOR);
```
// bad guy 1 int move = (int)(random(MAX\_MOVE\*2)-MAX\_MOVE); badGuy1X += move; badGuy1X = min(badGuy1X, width-1);  $badGuy1X = max(badGuy1X, 0);$ 

move = (int)(random(MAX\_MOVE\*2)-MAX\_MOVE); badGuy1Y += move; badGuy1Y = min(badGuy1Y, height-1);  $badGuy1Y = max(badGuy1Y, 0);$ 

drawBadGuy(badGuy1X, badGuy1Y, badGuy1Size, badGuy1Color);

 $\frac{1}{2}$  bad guy 2 move =  $(int)(random(MAX MOVE*2)-MAX MOVE);$ badGuy2X += move; badGuy2X = min(badGuy2X, width-1);  $badGuy2X = max(badGuy2X, 0);$ 

move = (int)(random(MAX\_MOVE\*2)-MAX\_MOVE); badGuy2Y += move; badGuy2Y = min(badGuy2Y, height-1); badGuy2Y = max(badGuy2Y, 0);

drawBadGuy(badGuy2X, badGuy2Y, badGuy2Size, badGuy2Color);

 $\frac{1}{2}$  bad guy 3 move = (int)(random(MAX\_MOVE\*2)-MAX\_MOVE); badGuy3X += move; badGuy3X = min(badGuy3X, width-1);  $badGuy3X = max(badGuy3X, 0);$ 

move =  $(int)(random(MAX MOVE*2)-MAX MOVE);$ badGuy3Y += move; badGuy3Y = min(badGuy3Y, height-1); badGuy3Y = max(badGuy3Y, 0);

drawBadGuy(badGuy3X, badGuy3Y, badGuy3Size, badGuy3Color); }

# How can we simplify this?

```
\frac{1}{2} bad guy 1
 int move = (int)(random(MAX_MOVE*2)-MAX_MOVE);
 badGuy1X += move;badGuy1X = min(badGuy1X, width-1);badGuy1X = max(badGuy1X, 0);
```

```
move = (int)(random(MAX MOVE*2)-MAX MOVE);badGuy1Y += move;
badGuy1Y = min(badGuy1Y, height-1);badGuy1Y = max(badGuy1Y, 0);
```
See similarities? What if we call a function once for X and once for Y… something like  $badGuy1X = doMove(badGuy1X, 0, width-1);$  $badGuy1X = doMove(badGuy1Y, 0, height-1);$ 

## Make the function

```
int move = (int)(random(MAX MOVE*2)-MAX MOVE);badGuy1X += move;badGuy1X = min(badGuy1X, width-1);badGuy1X = max(badGuy1X, 0);
```

```
badGuy1X = doMove(badGuy1X, 0, width-1);badGuy1Y = doMove(badGuy1Y, 0, height-1);
```
Header:

…

int doMove(int position, int minimum, int maximum)

Body:

copy the above but use the local variables

## Rewrite the main code

- 
- 
- 
- -
- -

# Avoid using non-final globals in a function!!

- hard to keep track of
- doesn't scale well to larger programs

A function should accept any changing, specific data as parameters

A function should only return data through the return mechanism. no side effects

Only use global constants

# get data back from a function call by "return"ing it!

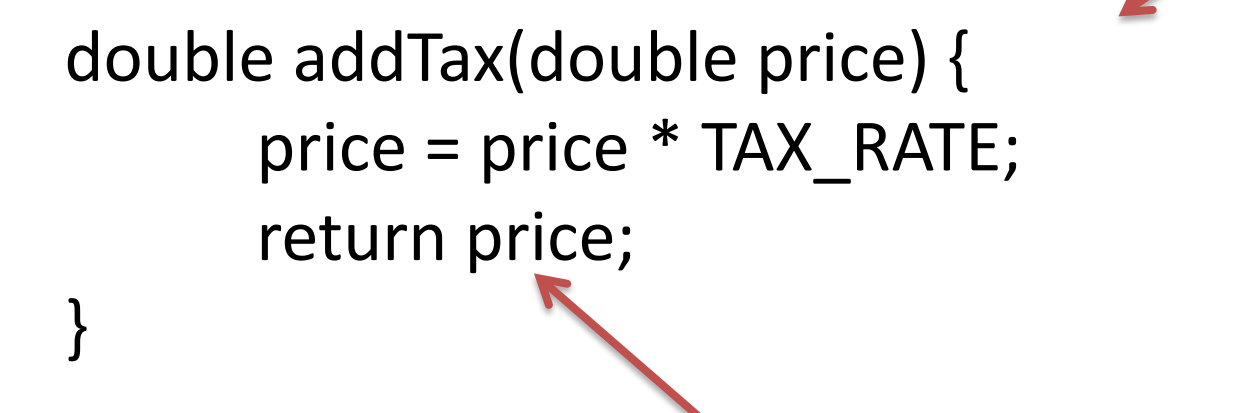

Specific data comes in!

Preferred way for data to come back!

# function parameters and variables… data is always copied

```
double addTax(double price) {
       price = price * 1.12;
       return price;
}
```
the information is copied here.

```
void draw()
```
{

}

the information is copied here. inside the method you only have a copy. changes here do not reflect back!

```
double \munch = 5.00;
println(addTax(lunch));
println(lunch); // what is output?
```
# function parameters and variables… data is always copied

double addTax(double price) { price = price  $*$  1.12; return price;

void draw()

}

{

}

the output is 5.0. Although the function modifies the price variable, since only a copy was passed in, the original was unchanged!

double lunch = 5.00; println(addTax(lunch)); println(lunch); // what is output?

# keep tunnel vision…..

forget the rest of your program and solve only the simpler problem in front of you……

```
double addTax(double price) {
      //….
      return?
```
}

think: I have "price", and need to return a double The rest of the program is irrelevant!

#### functions can call each other!

you can call user-defined methods from anywhere – even inside other methods!

make a program that tests if a string is a palindrome!

> palindrome: a word that is spelt the same forwards as backwards

> algorithm: reverse a word and compare it to the original

#### program structure

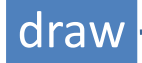

#### draw boolean isPalindrome(String) String reverseWord(String)

## Divide and conquer

# divide and conquer

**Divide and Conquer**: a great way to break up a complex programming problem into smaller steps

as your programs get longer and longer, this provides a method to enable you to focus on one piece at a time.

# Example problem: spaceship shooter

The space ship is linked to the mouseX. If the mouse button is pressed, the ship fires a bullet up.

If the user clicks while a bullet is flying, nothing happens.

If a bullet hits the bad guy, game over

Divide and conquer:

think about the problem in English first.

turn these steps into new commands

focus on one element at a time

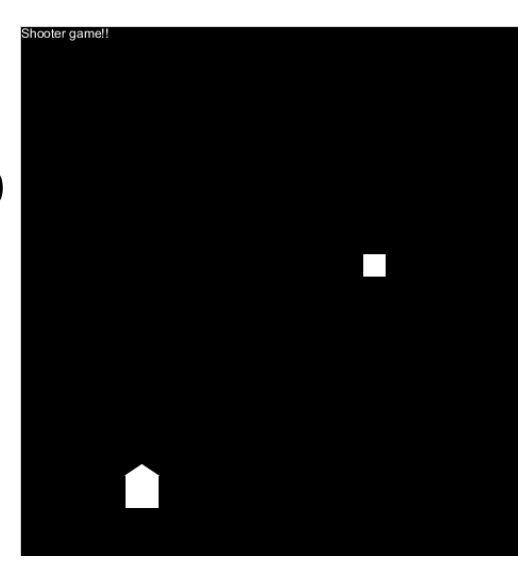

Let's implement our sample problem

step 1: write the program as a series of steps in comments, in English

2: turn each step into a function name (command)

3: create the empty functions

4: start implementing the functions

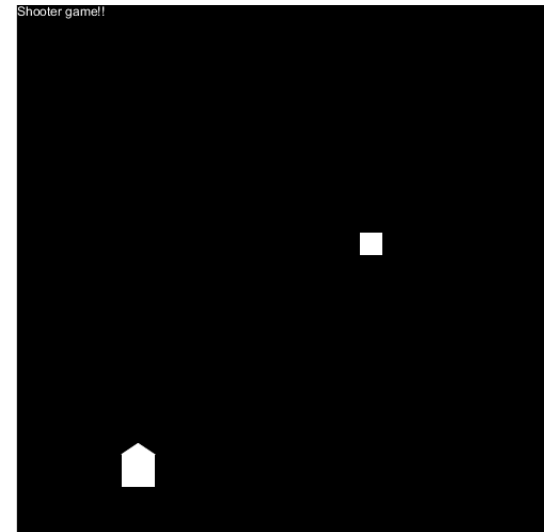

# Steps…

- Draw a title at the top of the screen
- Move and Draw the spaceship
- Check If the spaceship should shoot, and if so, start a bullet
- Move and Draw the Bullet
- Move and Draw the bad guy
- Check if the bullet hit the bad guy, and if so, stop the game
- Draw "WIN" if the game is over.

Let's implement our sample problem step 1: write the program as a series of steps in comments, in English

2: turn each step into a function name (command)

3: create the empty functions

4: start implementing the functions

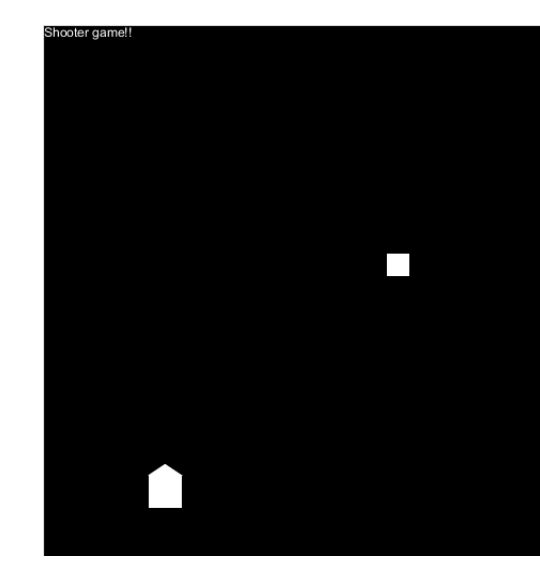

#### Turn these steps into commands

//Draw a title at the top of the screen drawTitle();

//Move and Draw the spaceship moveAndDrawShip();

//Check If the spaceship should shoot, and if so, start a bullet checkAndDoShoot();

//Move and Draw the Bullet moveAndDrawBullet();

//Move and Draw the bad guy moveAndDrawBadGuy();

//Check if the bullet hit the bad guy, and if so, stop the game checkBulletHit();

//Draw "WIN" if the game is over. drawWinMessage();

Let's implement our sample problem step 1: write the program as a series of steps in comments, in English

2: turn each step into a function name (command)

3: create the empty functions

4: start implementing the functions

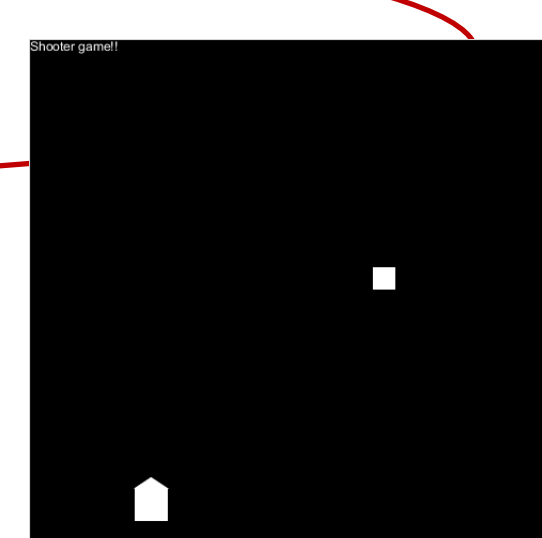

# Assuming these commands work, everything makes sense Think of the program as a high-level flow

Overview of the program, in Your draw loop.. Details on the right

I cannot see variables in MAIN or other methods! Scanner keyboard = new Scanner(System.in); int intFromUser:a

System.out.println(question); intFromUser = keyboard.nextInt(); while (intFromUser < 0) // its not positive!

System.out.println(intFromUser + " is not positive!"):

System.out.println(question); intFromUser = keyboard.nextInt();

return intFromUser; String prompt = "Give me a positive int"; int age = getPositiveInt(prompt); int weight = getPositiveInt("how much do you weigh?"); int drinks = getPositiveInt("how many drinks did you have?")

System.out.println("your age is "+age); System.out.println("your weight is "+weight);

Let's implement our sample problem step 1: write the program as a series of steps in comments, in English

2: turn each step into a function name (command)

3: create the empty functions

4: start implementing the functions